# LivCos

# Distributed Versioning Control System

## Table of Contents

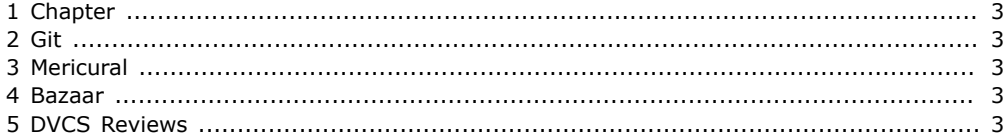

#### <span id="page-2-0"></span>1 Chapter

...

#### <span id="page-2-1"></span>2 Git

Revision = Commit = Snapshot of the whole repository. Workspace, Staging Area, Index, Repository. JGit as a pure Java Implementation.

#### <span id="page-2-2"></span>3 Mericural

http://mercurial.selenic.com/

Written in Python.

Revision = Snapshot of the whole repository.

No support for sub folder branches (Partial Clones). See http://mercurial.selenic.com/bts/ issue105.

Nice Eclipse plugin http://www.javaforge.com/project/HGE .

Named branches are stored with each changeset. Bookmarks probably behave more like Git branches.

#### <span id="page-2-3"></span>4 Bazaar

http://wiki.bazaar.canonical.com/

Seems to allow to branch a sub folder from a repository.

Written in Python. Couldn't find a Java API. Maybe the best way to integrate seems to be https:// launchpad.net/bzr-xmloutput.

Eclipse Plugin https://launchpad.net/bzr-eclipse seems to be in an inconsistent state (Plugin 1.1.0, Bazaar 2.2.1, Eclipse 3.6.1) and is not usable :( .

## <span id="page-2-4"></span>5 DVCS Reviews

<doc:citation id="citation\_1" ref="http://code.google.com/p/support/wiki/DVCSAnalysis#wikimaincol" time="2010-10-15T14:57:16.328+02:00" copy-src="#citation\_1" xmlns:doc="livcos.org/ns/doc"> <doc:title> </doc:title> <doc:content> </doc:content> </doc:citation> <doc:citation id="citation\_3" ref="http://sina.salek.ws/content/comparing-popular-versioncontrol-systems#node-1314" time="2010-10-15T15:24:26.276+02:00" copy-src="#citation\_3" xmlns:doc="livcos.org/ns/doc"> <doc:title> </doc:title> <doc:content> </doc:content> </doc:citation> <doc:citation id="citation\_2" ref="http://mercurial.selenic.com/wiki/GitConcepts#content" time="2010-10-27T10:16:31.893+02:00" copy-src="#citation\_1" xmlns:doc="livcos.org/ns/doc"> <doc:title> </doc:title> <doc:content> </doc:content> </doc:citation>